# LAMBDA FUNCTIONS, TUPLES and LISTS

(download slides and .py files to follow along)

6.100L Lecture 9

Ana Bell

### FROM LAST TIME

```
def apply(criteria,n):
    ** ** **
    * criteria: function that takes in a number and returns a bool
    * n: an int
    Returns how many ints from 0 to n (inclusive) match the
    criteria (i.e. return True when run with criteria)
    count = 0for i in range(n+1):
        if criteria(i):
            count += 1return count
def is even(x):
    return x%2==0
print(apply(is even,10))
```
### ANONYMOUS FUNCTIONS

 Sometimes don't want to name functions, especially simple ones. This function is a good example:

$$
\begin{array}{ll}\n\text{def is\_even} & \text{x} \\
\text{return } & x \text{?} = 0\n\end{array}
$$

**EXTE Can use an anonymous procedure by using lambda** 

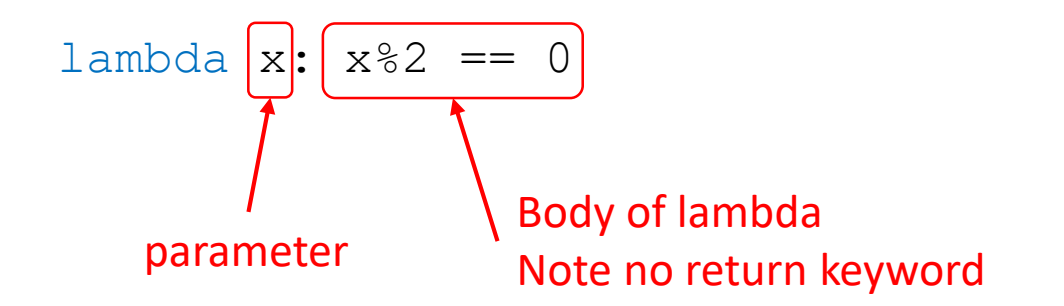

**Iambda creates a procedure/function object, but simply does** not bind a name to it

6.100L Lecture 9

### ANONYMOUS FUNCTIONS

**Function call with a named function:** 

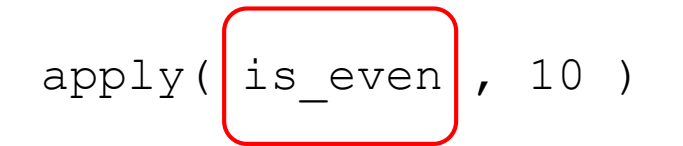

**Function call with an anonymous function as parameter:** 

$$
apply(\text{lambda x: x%2} == 0), 10)
$$

 lambda function is **one-time use**. It can't be reused because it has no name!

What does this print?

```
def do_twice(n, fn):
    return fn(fn(n))
```
What does this print?

def do\_twice(n, fn): return fn(fn(n))

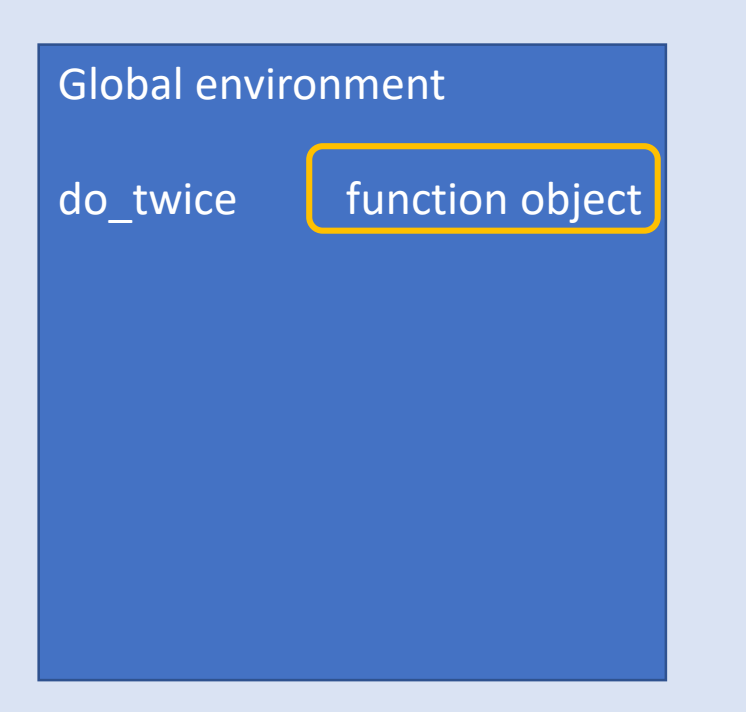

What does this print?

$$
\begin{array}{c}\n\text{def do_twice}(n, \text{fn}): \\
 \text{return fn (fn(n))}\n\end{array}
$$

print(do\_twice(3,  $\left[$ lambda x:  $x**2$ ))

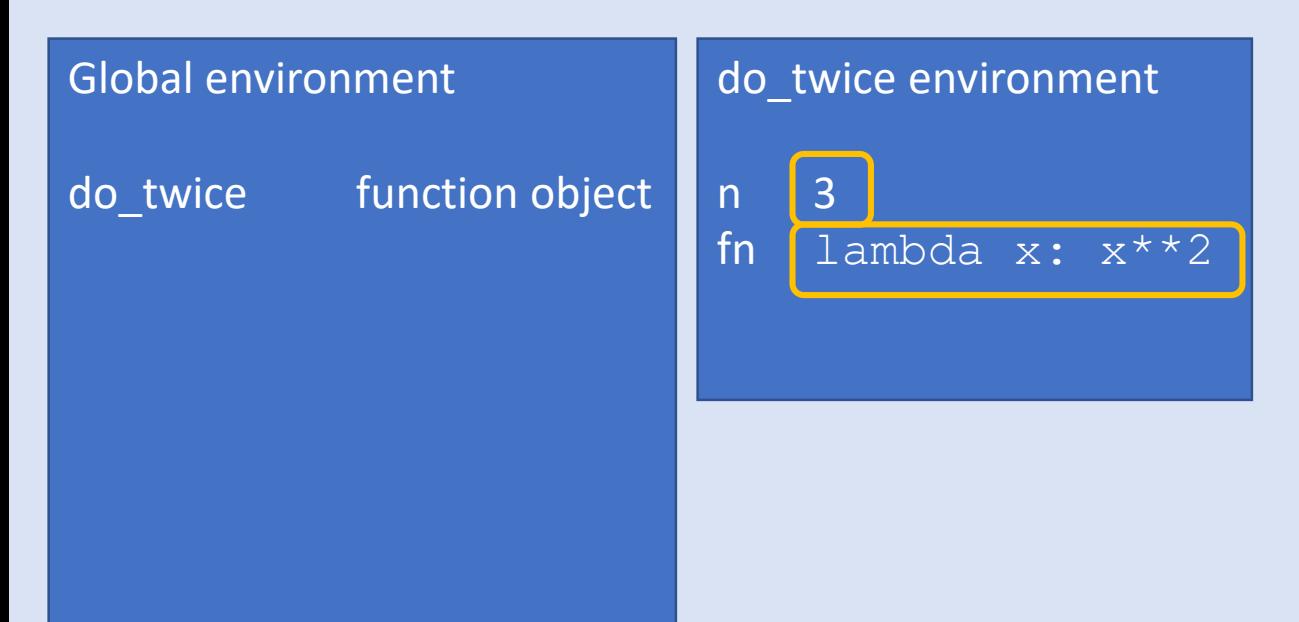

What does this print?

def do\_twice(n, fn): return fn(fn(n))

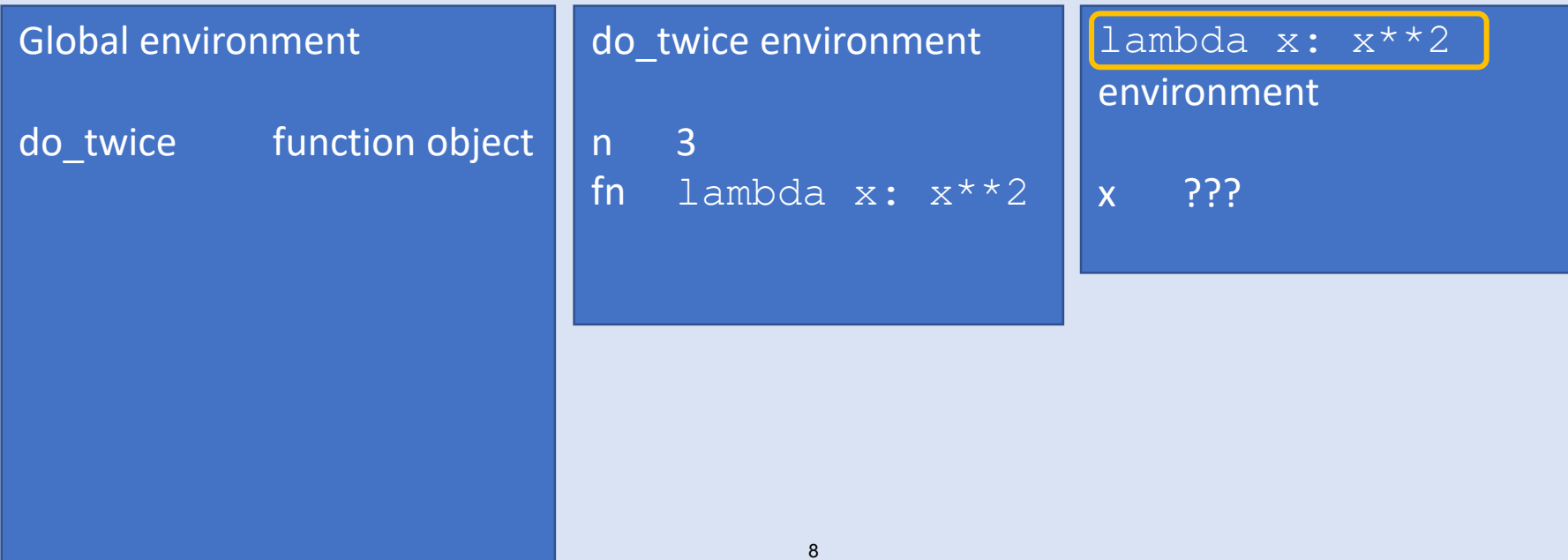

What does this print?

def do\_twice(n, fn): return fn(fn(n))

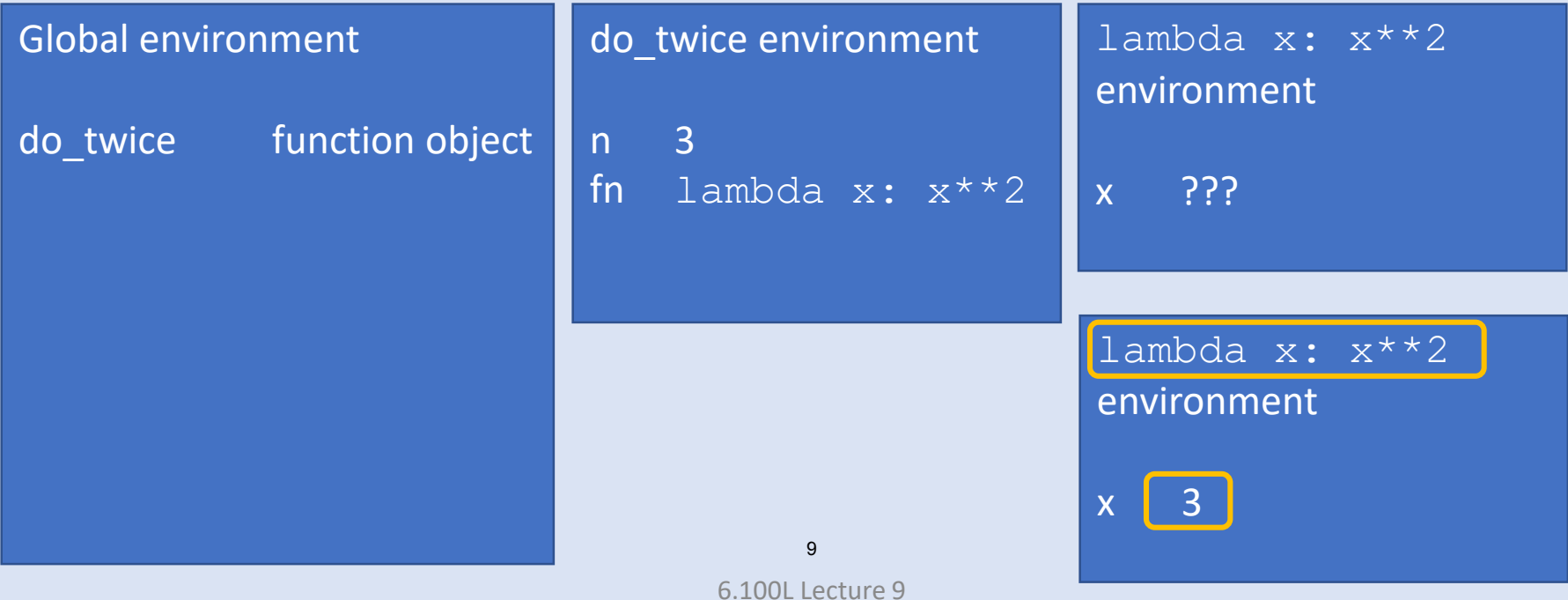

What does this print?

def do\_twice(n, fn): return fn(fn(n)) **9**

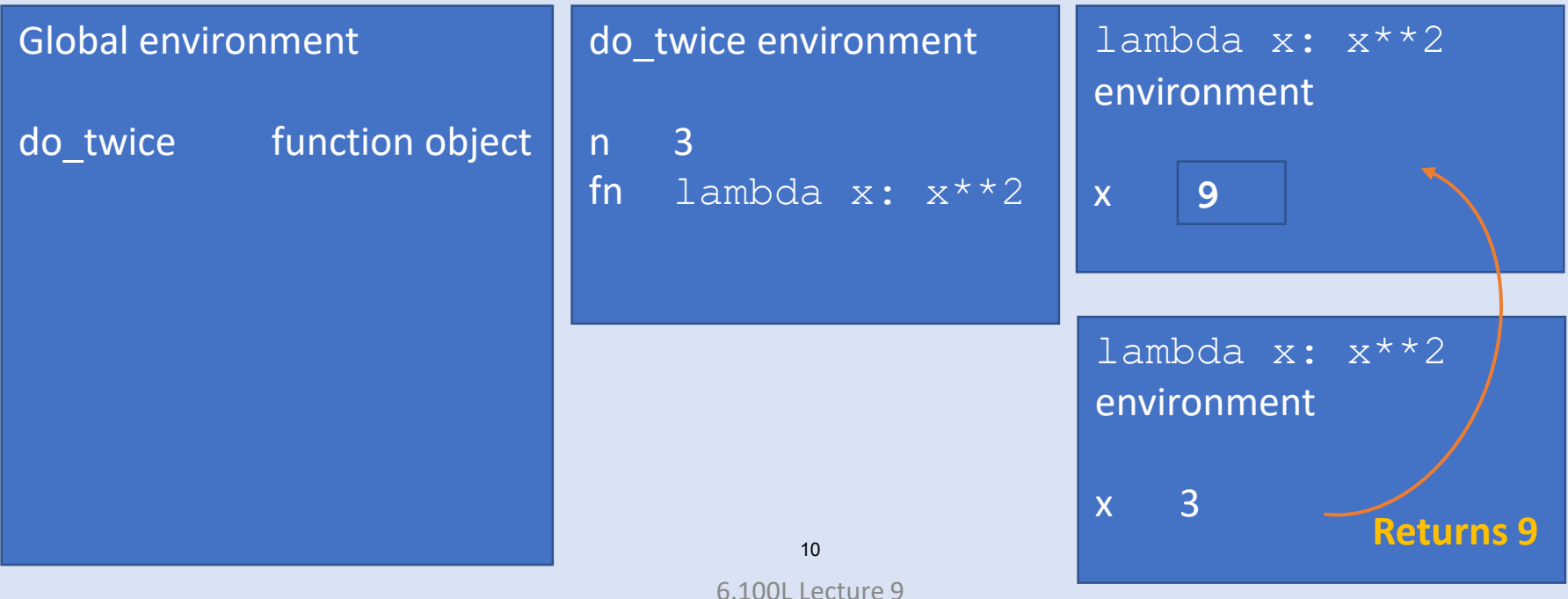

What does this print?

def do\_twice(n, fn): return fn(fn(n)) **81**

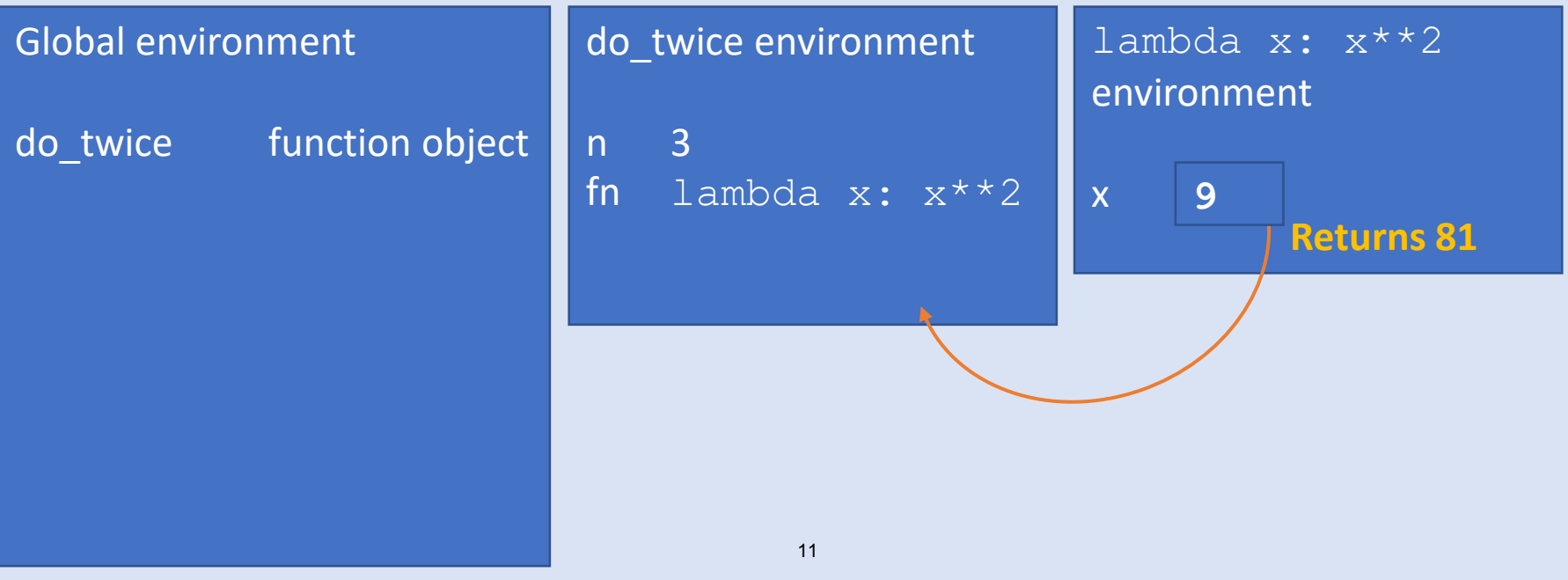

What does this print?

def do\_twice(n, fn): return fn(fn(n)) print(do\_twice(3, lambda x: x\*\*2)) **81**

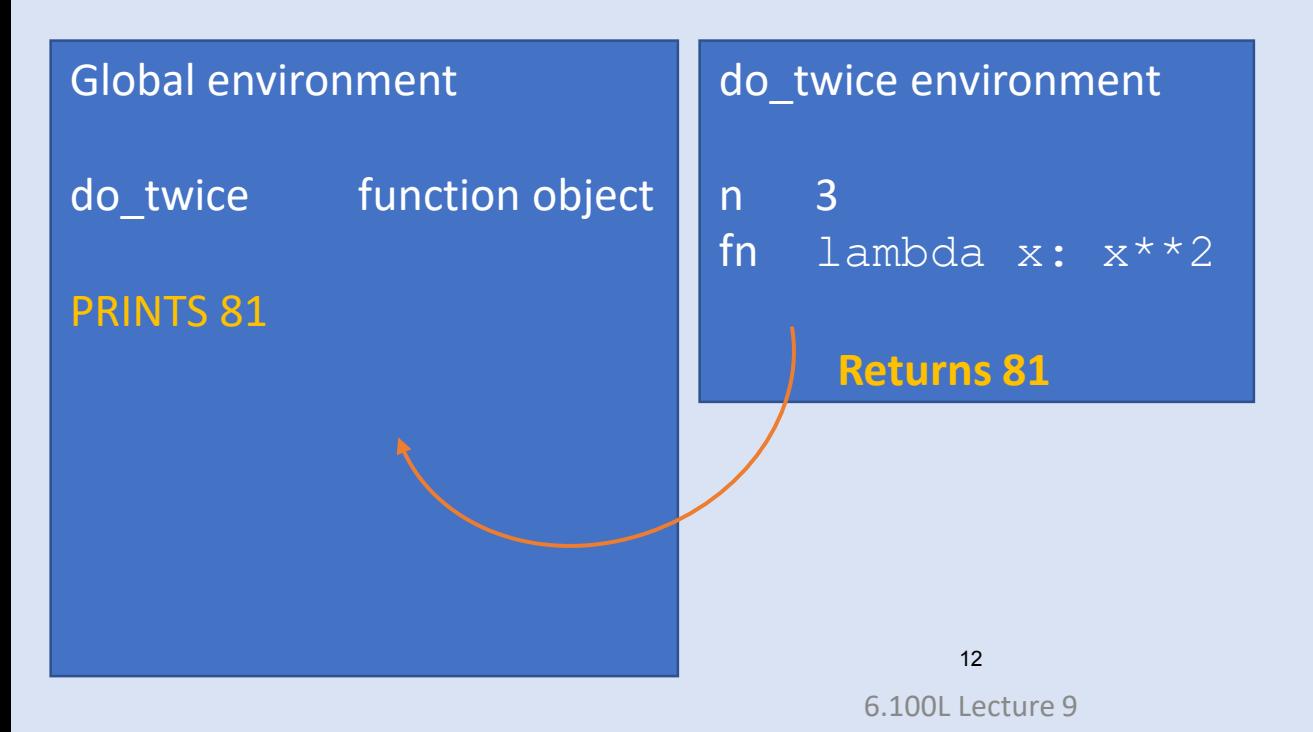

# TUPLES

### A NEW DATA TYPE

- $\blacksquare$  Have seen scalar types:  $\text{int}$ ,  $\text{float}$ ,  $\text{bool}$
- **Have seen one compound type:** string
- Want to introduce more general **compound data types**
	- Indexed sequences of elements, which could themselves be compound structures
	- **Tuples** immutable
	- **Lists** mutable
- Next lecture, will explore ideas of
	- Mutability
	- Aliasing
	- Cloning

### TUPLES

Remember strings?

- **Indexable ordered sequence** of objects
	- Objects can be any type int, string, tuple, tuple of tuples, ...
- Cannot change element values, **immutable**

```
te = ()ts = (2, 0)Compare with \frac{1}{2} Compare with \frac{1}{2}<br>t = (2, "mit", 3) Multiple elements in tuple separated by commas
t [0] \rightarrow evaluates to 2 | Indexing starts at 0
 (2, "mit", 3) + (5, 6) \rightarrow evaluates to a new tuple (2, "mit", 3, 5, 6)t[1:2] \rightarrow slice tuple, evaluates to ("mit",)
t[1:3] \rightarrow slice tuple, evaluates to ("mit", 3)
 len(t) \rightarrow evaluates to 3
 \max\left\{\left(\left[\left(3, 5, 0\right)\right]\right) \: \: \Rightarrow \: \: \textsf{evaluates 5} \right. \}t[1] = 4 \rightarrow gives error, can't modify object
                                            15
```
### INDICES AND SLICING

Remember strings?

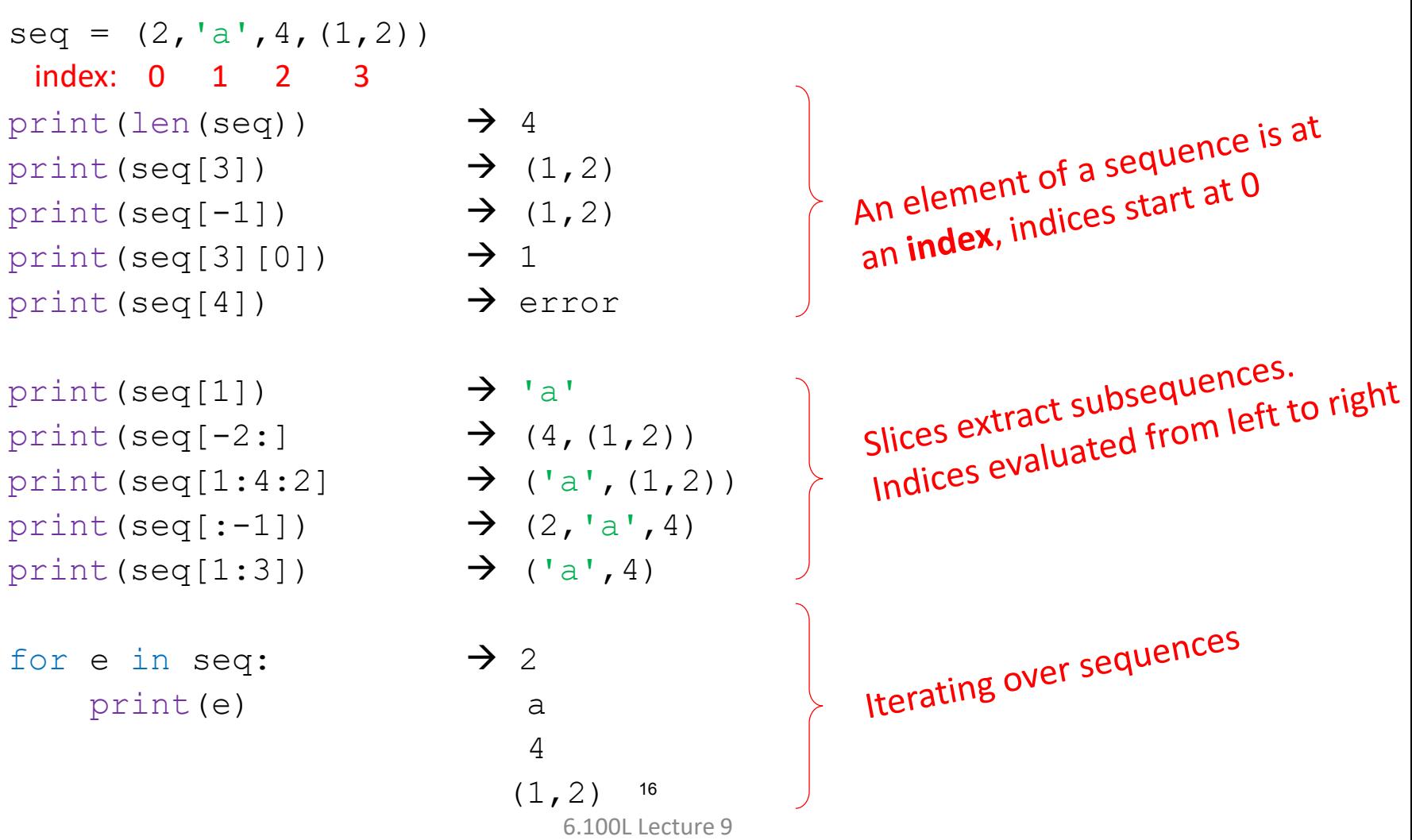

### TUPLES

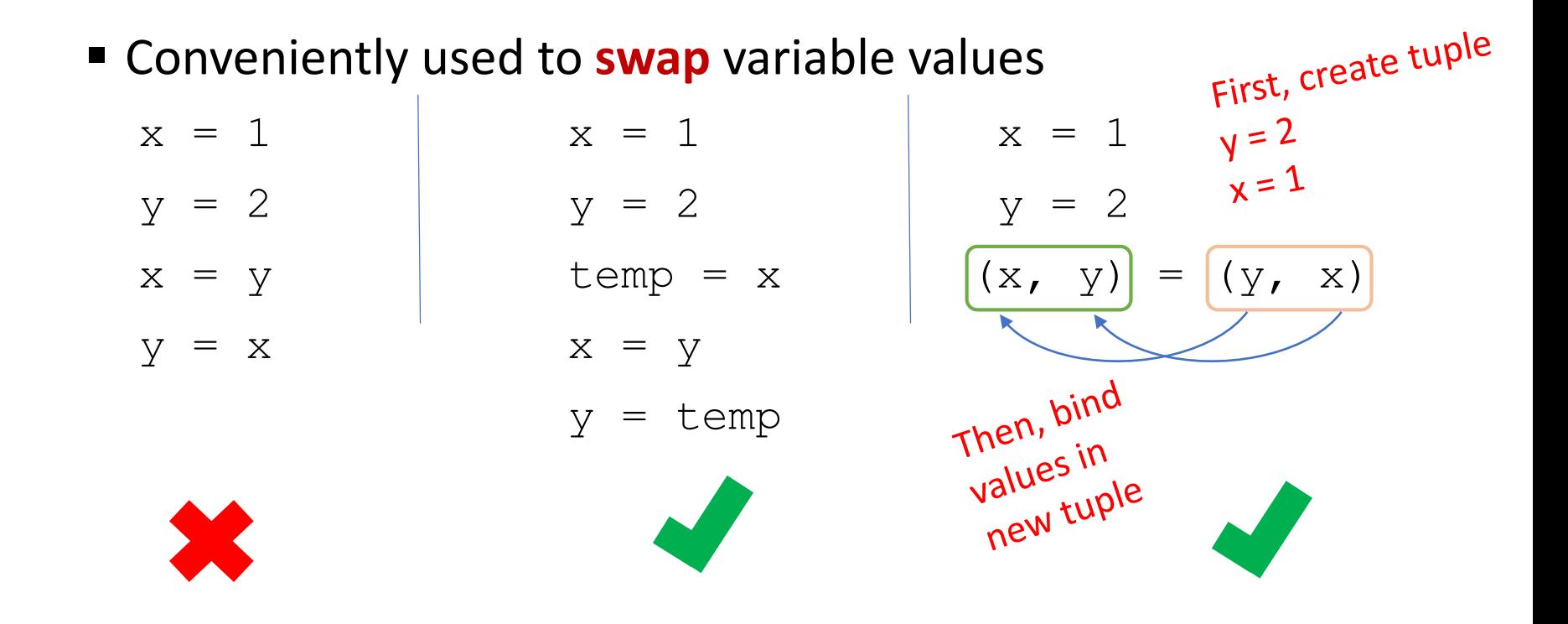

### TUPLES

#### Used to **return more than one value** from a function

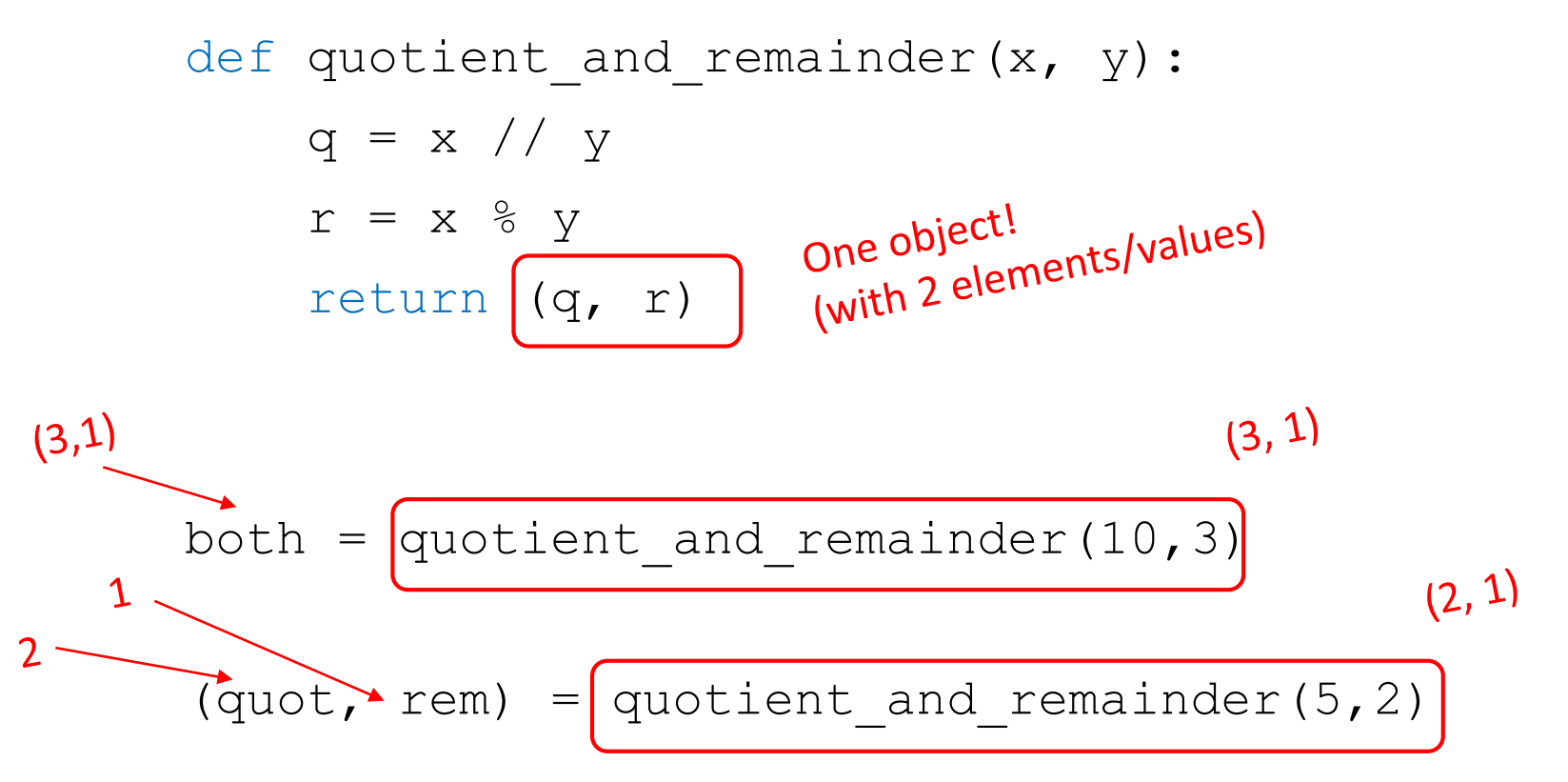

# BIG IDEA Returning one object (a tuple) allows you to return multiple values (tuple elements)

- Write a function that meets these specs:
- Hint: remember how to check if a character is in a string?

```
def char counts(s):
    """ s is a string of lowercase chars
    Return a tuple where the first element is the 
    number of vowels in s and the second element 
    is the number of consonants in s """
```
### VARIABLE NUMBER of ARGUMENTS

- Python has some built-in functions that take variable number of arguments, e.g, min
- **Python allows a programmer to have same capability,** using **\* notation**

```
def mean(*args):
    tot = 0for a in args: 
        tot += a
    return tot/len(args)
```
- **E** numbers is bound to a tuple of the supplied values
- Example:
	- $\blacksquare$  mean(1,2,3,4,5,6)

args  $\rightarrow$  (1,2,3,4,5,6)

21

6.100L Lecture 9

# LISTS

### LISTS

#### **Indexable ordered sequence** of objects

- Usually homogeneous (i.e., all integers, all strings, all lists)
- But can contain mixed types (not common)
- **Denoted by square brackets,** [] Tuples were ()
- **Mutable**, this means you can change values of specific

elements of list<br>Remember tuples are immutable – you cannot change element values. Remember tuples are immutable - you cannot<br>Lists are mutable, you can change them directly.

### INDICES and ORDERING Remember strings and tuples?  $a_{\text{inter}}$  and  $a_{\text{inter}}$  $L = [2, \overline{a'}, 4, [1,2]]$  $[1, 2]+[3, 4]$   $\rightarrow$  evaluates to  $[1, 2, 3, 4]$  $l_{en}(L) \rightarrow$  evaluates to 4  $L[0]$   $\rightarrow$  evaluates to 2  $\frac{L}{100}$  starts at 0  $L[2]+1$   $\rightarrow$  evaluates to 5  $L[3] \rightarrow$  evaluates to  $[1, 2]$ , another list!  $L[4] \rightarrow$  gives an error  $i = 2$  $L[i-1]$   $\rightarrow$  evaluates to 'a' since  $L[1]=$ 'a'  $max([3, 5, 0]) \rightarrow$  evaluates 5

### ITERATING OVER a LIST

- Compute the **sum of elements** of a list
- Common pattern

 $total = 0$ 

```
for i in range(len(L)):
```

```
total += L[i]
```
print(total)

```
Notice
```
• list elements are indexed  $0$  to  $len(L)$ and range (n) goes from  $0$  to  $n-1$ 

total = 0 for i in L: total += i print(total) 

### ITERATING OVER a LIST

■ Natural to capture iteration over a list inside a function

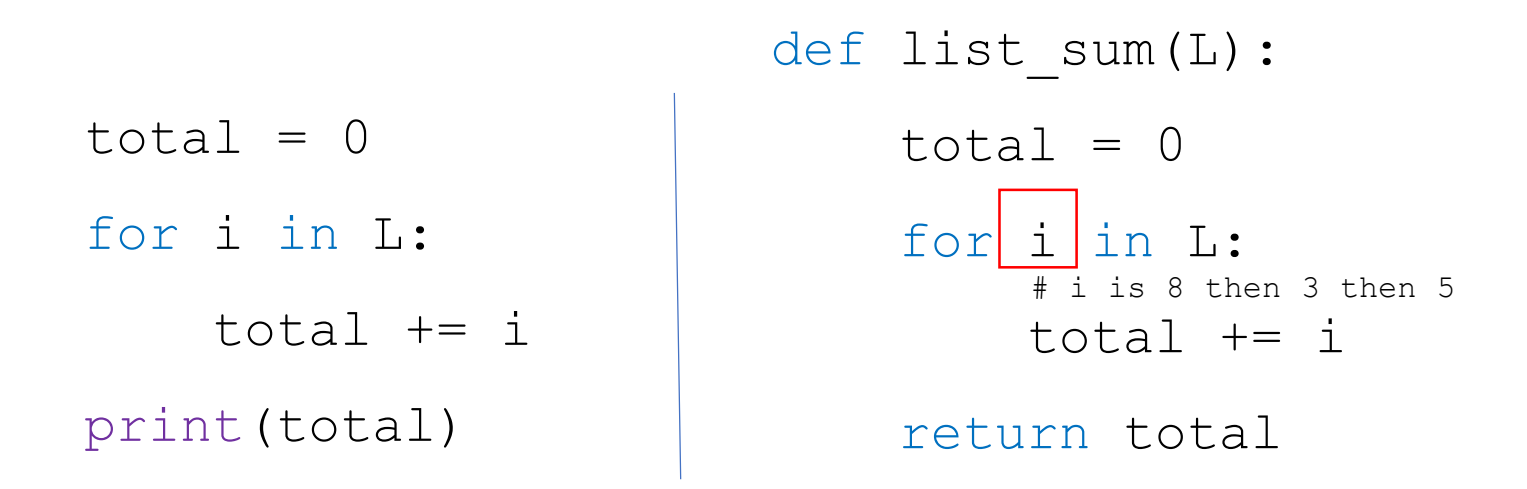

- Function call  $list \ sum([8,3,5])$ 
	- **Loop variable i takes on values in the list in order!** 8 then 3 then 5
	- To help you write code and debug, comment on what the loop var values are so you don't get confused!

### LISTS SUPPORT ITERATION

 Because lists are ordered sequences of elements, they naturally interface with iterative functions

```
def list_sum(L):
               total = 0for e \text{ in } L:<br>
1. is:<br>
1. then 3 then 5<br>
1. then 3 then 5
                      total
e^{iS^2}return(total)
        list_sum([1,3,5]) \rightarrow 9
```
Add the *elements* of a list | Add the *length of elements* of a list

def len\_sum(L):  
\ntotal = 0 sis: 
$$
\frac{1}{2}e^{i\pi i}e^{i\pi i\pi i}
$$
  
\nfor s in L:  $\frac{1}{2}e^{i\pi i}e^{i\pi i\pi i}$   
\ntotal += len(s) 2the<sup>n</sup>3the<sup>n</sup>  
\nreturn (total)  
\nlen\_sum([ 'ab', 'def', 'g'])  $\rightarrow$  6

#### Write a function that meets these specs:

```
def sum_and_prod(L):
    """ L is a list of numbers 
    Return a tuple where the first value is the 
    sum of all elements in L and the second value 
    is the product of all elements in L """
```
### **SUMMARY**

- **Lambda functions** are useful when you need a simple function once, and whose body can be written in one line
- **Tuples** are indexable sequences of objects
	- Can't change its elements, for ex. can't add more objects to a tuple
	- Syntax is to use ()
- **Example 1** Lists are indexable sequences of objects
	- Can change its elements. Will see this next time!
	- Syntax is to use  $[]$
- Lists and tuples are very **similar to strings** in terms of
	- $\blacksquare$  Indexing,
	- **Slicing,**
	- **Looping over elements**

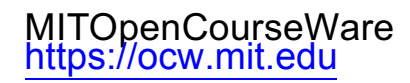

#### 6.100L Introduction to Computer Science and Programming Using PythonFall 2022

Forinformation aboutciting these materials orourTerms ofUse,visit: <u>https://ocw.mit.edu/terms</u>.